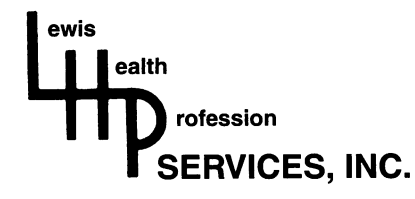

# **PRACTICE START UP CHECK LIST**

#### **1. SELECTING YOUR "TEAM" MEMBERS**

- $\Box$  Interview and select dental supplier Determine level of services needed/offered Meet with your potential sales rep as well as equipment rep Obtain and check references
- $\Box$  Meet and interview at least 10 area general dentists Discuss practice philosophy & treatment styles Ask for advice/assistance. "Don't make the same mistakes" Discuss potential for referrals (Both ways) Get references for labs, suppliers, vendors, etc.
- $\Box$  Meet and interview area specialists Assess compatibility of practice philosophy & treatment styles Ask for advice/assistance. "Don't make the same mistakes" Discuss potential for referrals (Both ways) Get references for labs, suppliers, vendors, etc.
- $\Box$  Meet and interview other area health providers (Physicians, Vets, Optometrists, Chiropractors, Pharmacists, etc.) Ask for advice/assistance. "Don't make the same mistakes" Discuss potential for referrals (Both ways) Have Resume' available
- $\Box$  Interview and select accountant Determine level of services offered Obtain estimate of fees Consider self accounting (Quickbooks, etc)
- $\Box$  Interview and select attorney Determine level of services needed Loan documentation review Office lease review Set up of business form Obtain estimate of fees
- $\Box$  Determine need for real estate professional Inquire about experience with dental offices Obtain and check references
- $\Box$  Interview and select contractor Determine level of services offered Obtain and check references Determine dental office experience

## **2. SECURING THE STARTUP PRACTICE LOAN**

 $\Box$  Interview potential loan sources Determine level of services offered Determine need for co-signer/ outside collateral Understand prepayment penalties/restrictions Obtain and check references Do your homework!! Consider multiple applications to multiple sources

 $\Box$  Gather the necessary documentation for your loan Prepare cover letter describing opportunity (Sales Letter) Why should the bank loan you the money? Prepare Personal Financial Statement Prepare Personal Living Expenses Budget Past 3 years personal tax returns Prepare 1-2 year Cash flow projections for business

## **3. PREPARING FOR THE OPENING (CONSTRUCTION PHASE)**

- $\Box$  Secure insurance coverage(s) for loan securement Life insurance in the amount of the loan Personal Disability policy (Optional) Business Overhead policy (Optional?) Obtain Contents Insurance for purchased assets Obtain Workmen's compensation policy Obtain Malpractice insurance
- $\Box$  Make application with 3<sup>rd</sup> party providers PPO providers (Delta, Met-life, Aetna, etc.) Capitation & Medicaid providers (approval may take 45-60 days)
- $\Box$  Choose form of practice operation Sole Proprietorship Subchapter S corporation "C" Corporation Professional Association (PA) Professional Limited Liability Company (PLLC)
- $\Box$  Apply for Tax ID # (Employer Identification Number) Either call (800) 829-4933 or Internet Application http://www.irs.gov
- $\Box$  Interview and select bank for business accounts Set up accounts Order checks, deposit slips and bank deposit stamp Determine need for business credit/debit card Determine need to Visa/Mastercard servicing account
- $\Box$  Obtain DEA number or change address Order prescription pads
- $\Box$  Establish electronic tax filing account (EFTPS)
- $\Box$  Interview and select printer Determine immediate needs Business cards Letterhead & envelopes **Brochures** Announcements to colleagues, friends, family
- $\Box$  Establish marketing/advertising philosophy Prepare marketing materials
- $\Box$  Prepare Office opening letter to area health professionals
- $\square$  Prepare Office opening letter to area dentists & specialists
- $\Box$  Interview and select outside sign company

### **4. ESTABLISH PRACTICE POLICIES**

- $\Box$  Obtain/revise/write Office Policy manual
- $\Box$  Determine initial employee needs, salaries, benefits, bonus
- $\Box$  Meet with new staff to discuss: Phone greeting Appointment scheduling preferences & time allotments Credit policy
- $\Box$  Establish fee schedule
- $\Box$  Determine policy for warranty dental work
- $\Box$  Determine policy for pro bono or discounted work
- $\square$  Establish guidelines for new patient integration
- $\Box$  Determine procedure for case presentation(s)
- $\Box$  Set up Texas Workforce Commission account This must be done AFTER your first payroll is made On line at www.twc.state.tx.us/customers/bemp/bempsub3.html